### The book was found

# Project Management Using Microsoft Project 2013: A Training And Reference Guide For Project Managers Using Standard, Professional, Server, Web Application And Project Online

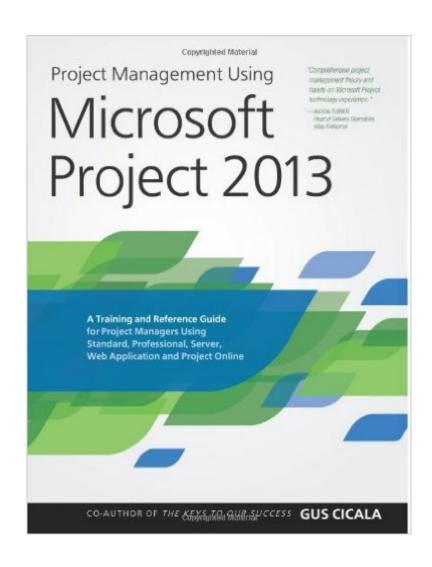

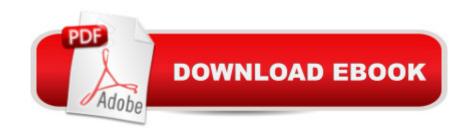

# Synopsis

This training and reference guide will provide an overview of Microsoft Project 2013, from a project managerâ ™s perspective. It is also an excellent preparation guide for Microsoft Exam 74-343: Managing Projects with Microsoft Project 2013. Project Assistants has been providing Project Management Theory and Microsoft Project training material for our training courses since the release of Microsoft Project version 3 (1993). Prior to the release of Microsoft Project 2013, we were surprised to find that there were no hands-on training manuals available for Microsoft Project 2010 that also covered the enterprise features used in Microsoft Project Professional and Project Web Application. This guide has been created to serve as that comprehensive reference and training guide, assembling content and best practices honed over many years of Microsoft Project and general project management training. Many training guides on technology are primarily manuals on features and functions of the software. The goal of this book is to show why those features and functions are important from a project management standpoint (based on PMIâ ™s Project Management Body of Knowledge, PMBOK), and then demonstrate how to effectively leverage that value. When used cover-to-cover, this text serves as a comprehensive guide to running a project from initiation to closeout with guides along the way for how to use Microsoft Project. The information in this book was selected based on our 20+ years of project management and Microsoft Project consulting experience, and covers Microsoft Project 2013 Standard, Microsoft Project 2013 Professional, Microsoft Project Server 2013, Microsoft Project Web Application 2013 (PWA) and Microsoft Project Online 2013 for Office 365.

### **Book Information**

Paperback: 456 pages

Publisher: Project Assistants Publishing (August 27, 2013)

Language: English

ISBN-10: 061582188X

ISBN-13: 978-0615821887

Product Dimensions: 8.5 x 1 x 11 inches

Shipping Weight: 2.8 pounds (View shipping rates and policies)

Average Customer Review: 4.2 out of 5 stars Â See all reviews (23 customer reviews)

Best Sellers Rank: #391,633 in Books (See Top 100 in Books) #51 in Books > Computers & Technology > Business Technology > Microsoft Project #57 in Books > Computers & Technology

> Software > Microsoft > Microsoft Project #68 in Books > Computers & Technology > Business

Technology > Software > Project Management Software

## **Customer Reviews**

Ok book for the very basic steps of setting up a project in MS Project 2013. Do not purchase this if you know the basics. I was hoping to be able to use this book as a reference for more advanced techniques. It isn't. It doesn't even cover multiple calendars.

This is a good book if you want to learn about Project Management and how to use MS Project 2013 to manage a project. The book is geared toward both a novice and a skilled Project Manager. You can jump around in the book for topics that interest you, or work through the book from the beginning. I'm skipping the chapters on using MS Project 2013 with MS Project Server 2013 as we don't have MS Project Server 2013 up and running at this time. The book includes a web link for downloading sample files to use with exercises in the book. The main site for downloading the exercises did not work for me. I went to the backup site HTTP://sdrv.ms/19ZtxR8 listed on page 14 of the book. Working through the exercises is where most of the learning happens (at least for me). You can get a free 60 day evaluation copy of MS Project 2013 from MS. Just Google or Bing "Microsoft Project 60-Day Trial"Ken

Needed to quickly get up to speed on MS Project 2013; understand the full reach of capabilities, including utilization of metrics management in comparison to my current MPPs in previous MS Project version:-Easy read /no filler-Comprehensive; includes MS Project 2013: Standard, Professional, Server, Web Application and Online for Office 365-Concise showcase /walk-through of features and functions (common and new)-Expedited leverage of knowledge into practice (multiple templates available)-A definite reference guide to keep close at hand

I recommend going through the Table of Contents to confirm that it covers what you want. The author's writing style is easy to understand (5 Stars). The print quality is poor, which seems to be a trend in the last two Microsoft Press books I've purchased (3 Stars). In total, 4 Stars.

This is the first manual on MS Project that did not put me to sleep. What I loved about this book was that it combined the PM methodologies with the tactical application tools and tips using MS Project. Being an Enterprise Project Manager myself, I placed close attention to chapters on Program and Enterprise Project Management. I learned a lot by going through these chapters. I liked the flow of

information across each chapter and particularly appreciated the snap shots of the project plan. I believe in having exercises at the end of "lesson", which helps to recap and solidify the information and was delighted to see those exercises. I'd recommend this book to new and veteran project managers alike. I think it is a very useful guide!

If this is not the only MS Project reference and how-to guide available, it is the only one you need! I thought I was pretty proficient in using MS Project, but Gus's book shows that there is a lot more functionality at my fingertips to make Project a more effective tool in my arsenal. In having this handy guide on my desk for only a few weeks I have already quickly and easily found answers to my questions, as well as helpful tips and explanations of how to use other areas of Project.

Some reviews complain of poor print quality. I have not experienced that. But, there are many screen shots, and they are all kind of small and hard to read. The content of the book it good. I would consider myself an average user of MS Project, so I have definitely learned a lot from the book. I would recommend it.

Gus has written a balance between a "how to use" guide and an overview of "best practices". This combination provides an individual practice knowledge of MS Project but also how to effectively utilize for real life situations. One of the best parts in my opinion, the book covers both MS Project and Project Server.

### Download to continue reading...

Project Management Using Microsoft Project 2013: A Training and Reference Guide for Project Managers Using Standard, Professional, Server, Web Application and Project Online Exam Ref 70-331 Core Solutions of Microsoft SharePoint Server 2013 (MCSE): Core Solutions of Microsoft SharePoint Server 2013 MCPD Self-Paced Training Kit (Exams 70-536, 70-528, 70-547): Microsoft Â® .NET Framework Web Developer Core Requirements: Microsoft .Net Framework Web ... Requirements (Microsoft Press Training Kit) Microsoft Win32 Programmer's Reference: System Services, Multimedia, Extensions, and Application Notes (Microsoft Professional Reference) Project Management: Secrets Successful Project Managers Know And What You Can Learn From Them: A Beginner's Guide To Project Management With Tips On Learning ... Project Management Body of Knowledge) GO! with Microsoft PowerPoint 2013 Brief, GO! with Microsoft Excel 2013 Brief, GO! with Microsoft Access 2013 Brief 2013 ICD-9-CM for Hospitals, Volumes 1, 2, and 3 Professional Edition (Spiral bound), 2013 HCPCS Level II Professional Edition and 2013 CPT

Professional Edition Package, 1e Dog Training: A Step-by-Step Guide to Leash Training, Crate Training, Potty Training, Obedience and Behavior Training MCTS Self-Paced Training Kit (Exam 70-432): Microsoftà ® SQL Serverà ® 2008 - Implementation and Maintenance: Microsoft SQL Server 2008--Implementation and Maintenance (Microsoft Press Training Kit) Training Kit (Exam 70-462) Administering Microsoft SQL Server 2012 Databases (MCSA) (Microsoft Press Training Kit) Training Kit (Exam 70-461) Querying Microsoft SQL Server 2012 (MCSA) (Microsoft Press Training Kit) Training Kit (Exam 70-463) Implementing a Data Warehouse with Microsoft SQL Server 2012 (MCSA) (Microsoft Press Training Kit) Microsoft Win32 Programmer's Reference: Window Management and Graphics Device Interface (Microsoft Professional Reference) Bundle: MCITP Guide to Microsoft Windows Server 2008, Server Administration, Exam #70-646 + Web-Based Labs Printed Access Cards Agile Project Management: Box Set - Agile Project Management QuickStart Guide & Agile Project Management Mastery (Agile Project Management, Agile Software Development, Agile Development, Scrum) Office 2016 For Beginners- The PERFECT Guide on Microsoft Office: Including Microsoft Excel Microsoft PowerPoint Microsoft Word Microsoft Access and more! 2016 ICD-10-CM Standard Edition, 2016 ICD-10-PCS Standard Edition, 2016 HCPCS Standard Edition and AMA 2016 CPT Standard Edition Package, 1e Project Management: 26 Game-Changing Project Management Tools (Project Management, PMP, Project Management Body of Knowledge) Agile Project Management: An Inclusive Walkthrough of Agile Project Management (Agile Project Management, Agile Software Developement, Scrum, Project Management) Training Guide Installing and Configuring Windows Server 2012 R2 (MCSA) (Microsoft Press Training Guide)

<u>Dmca</u>